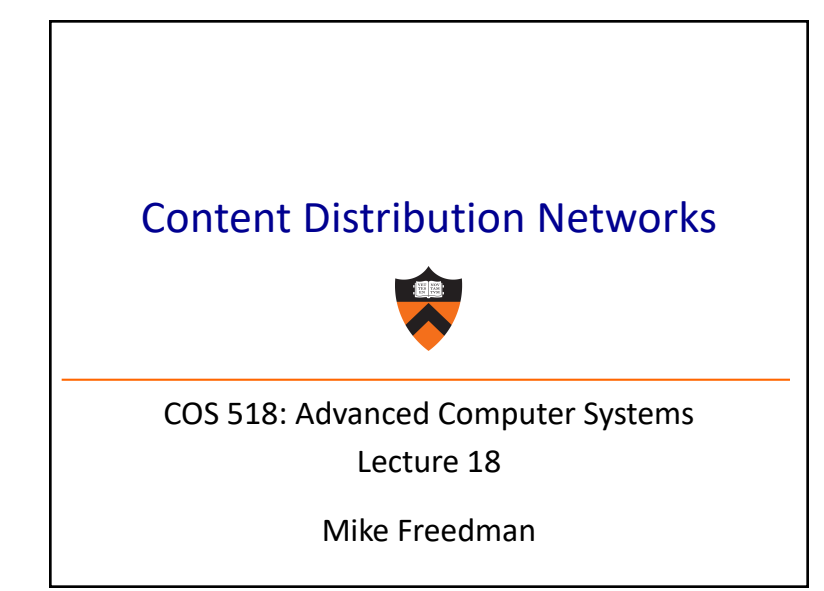

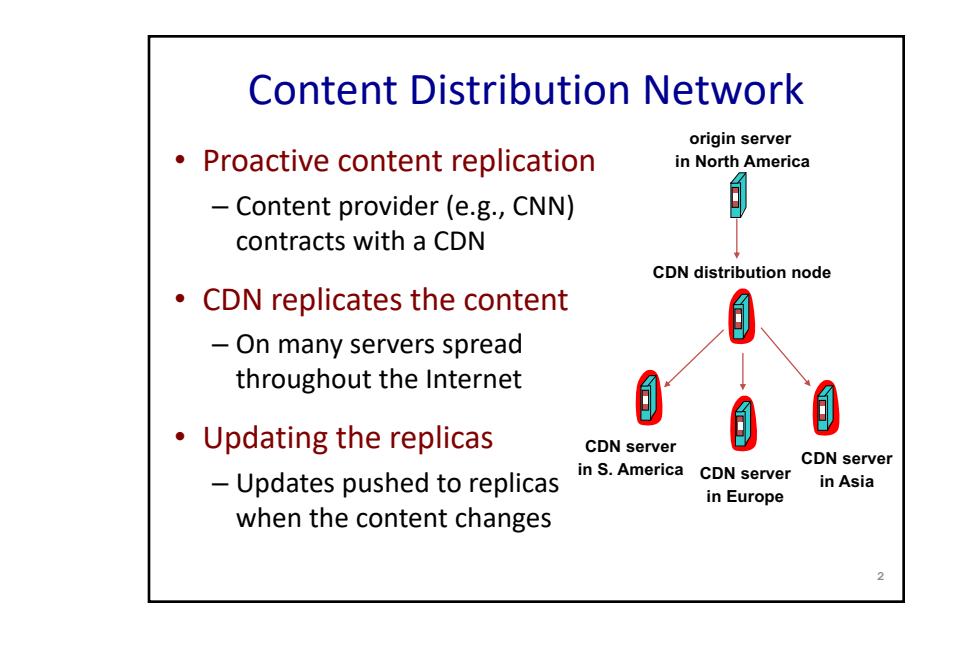

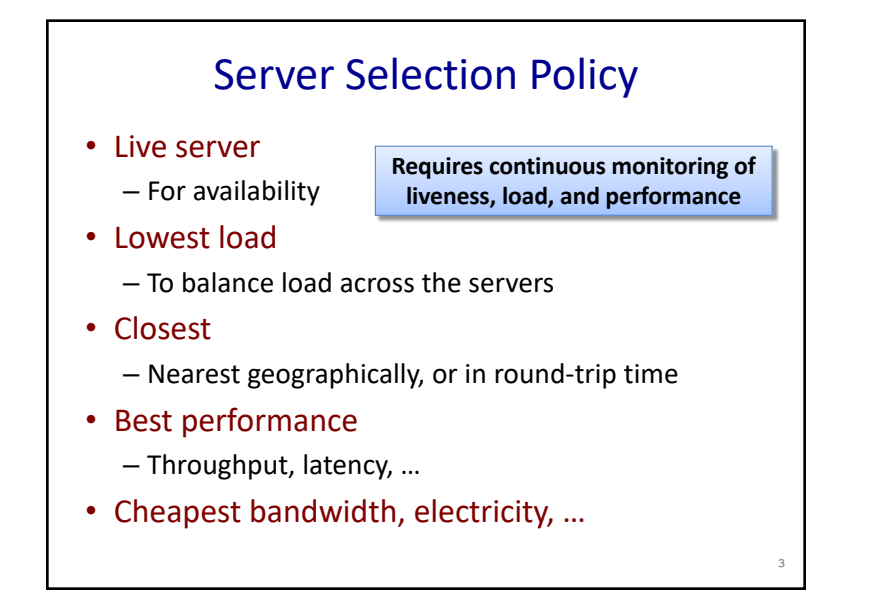

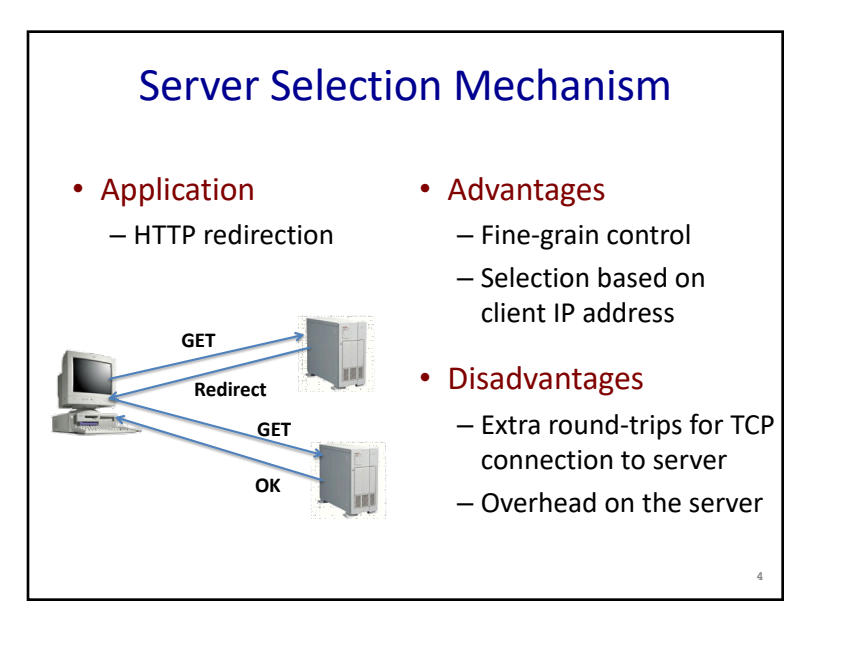

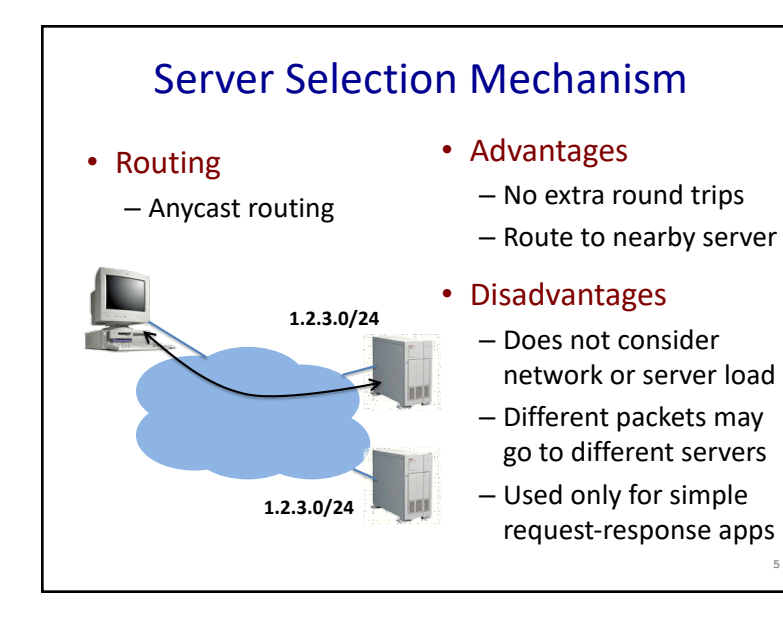

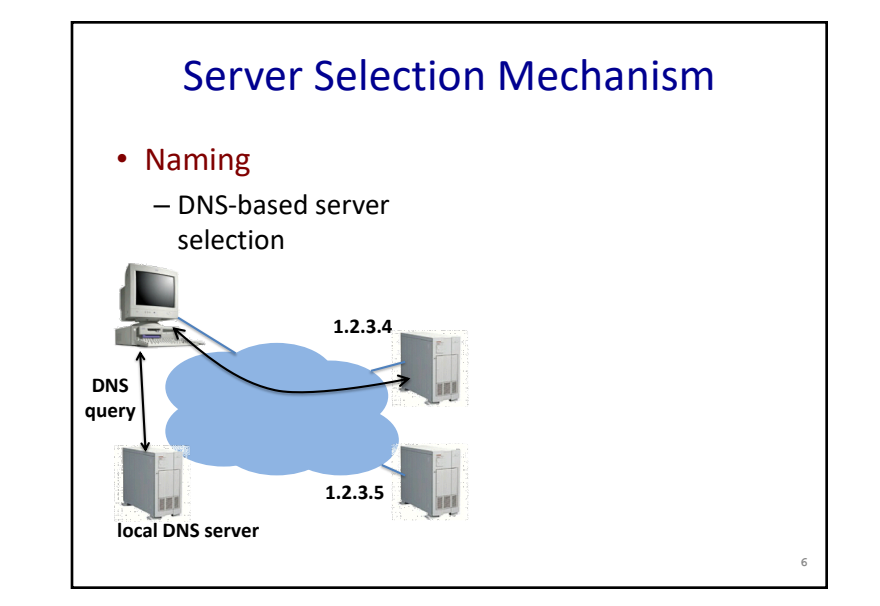

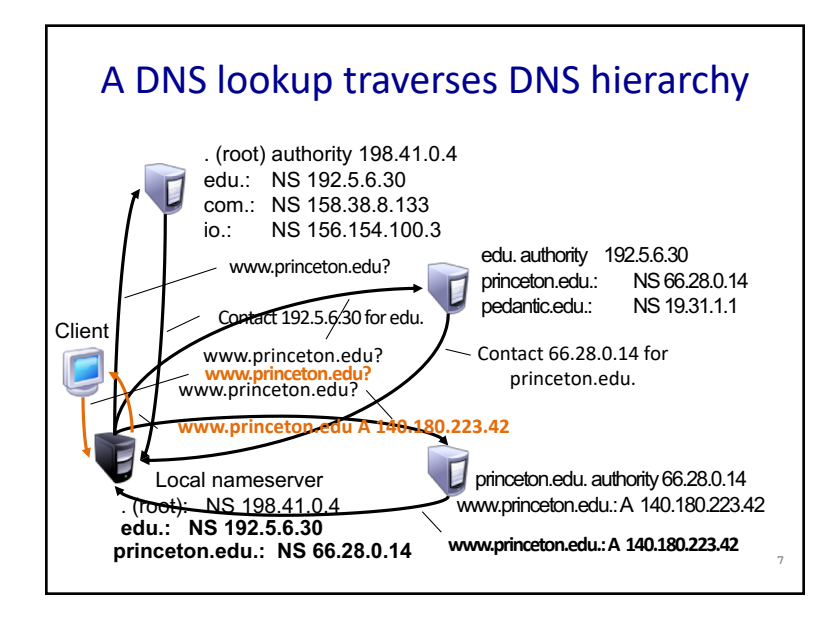

**5**

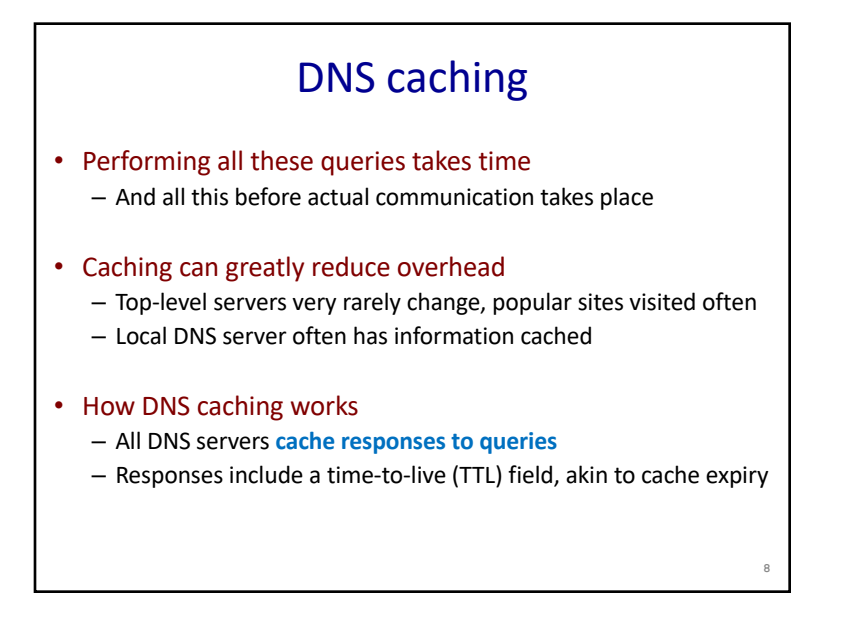

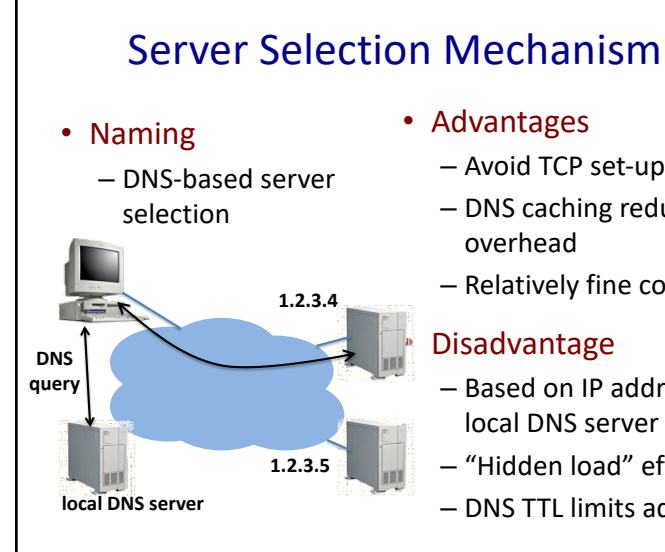

- Avoid TCP set-up delay
- DNS caching reduces
- Relatively fine control
- Based on IP address of local DNS server
- "Hidden load" effect
- DNS TTL limits adaptation

**9**

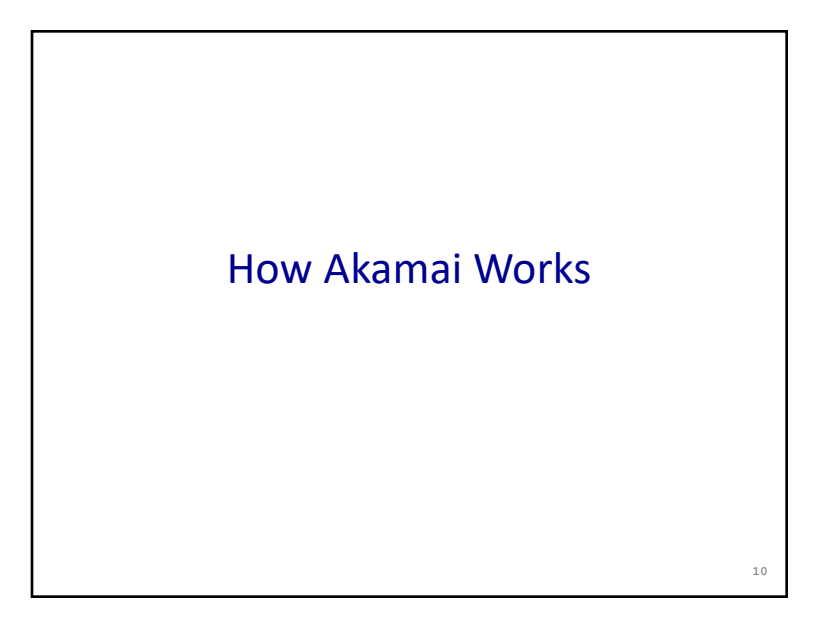

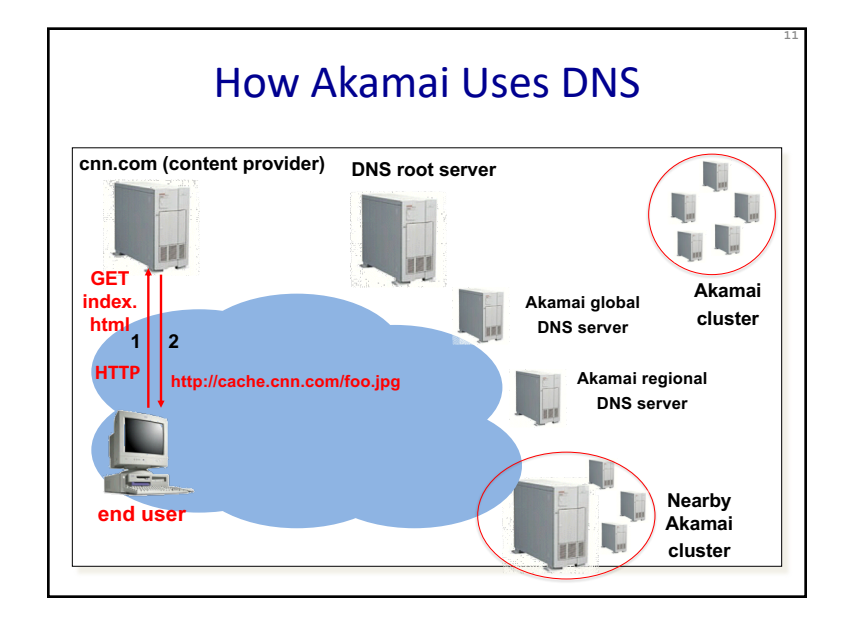

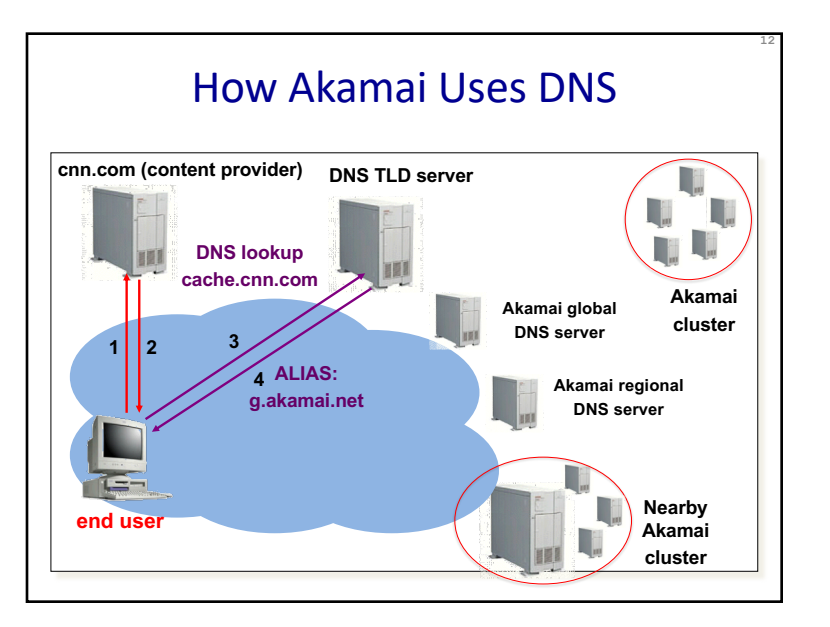

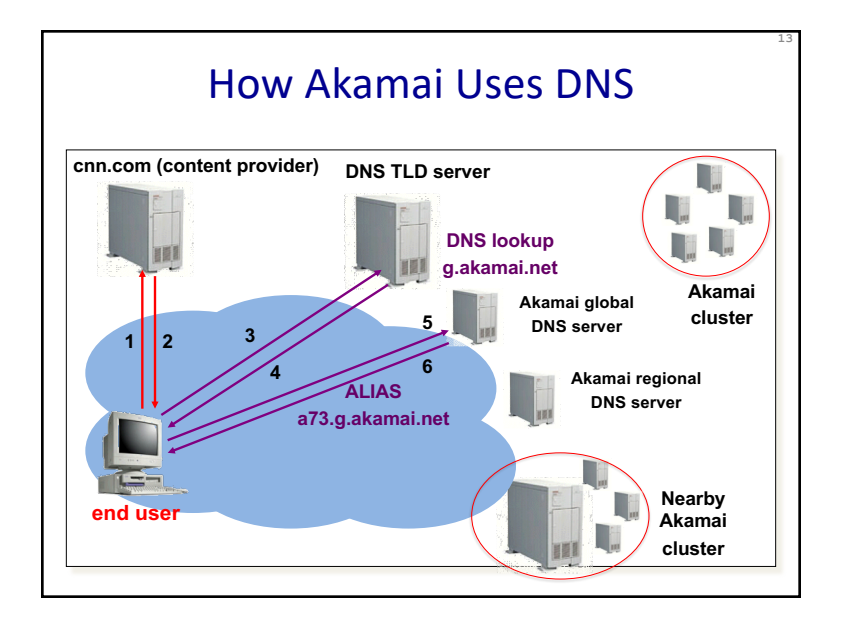

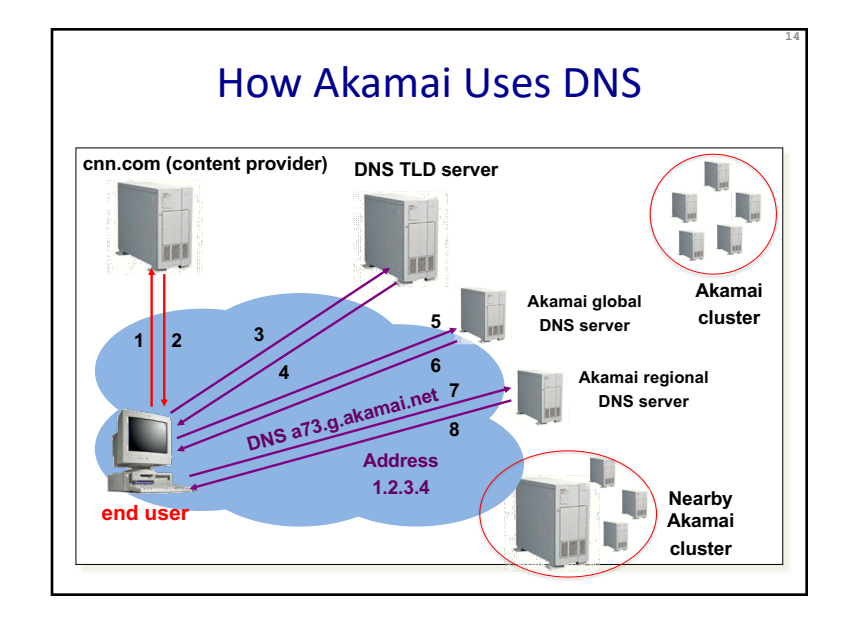

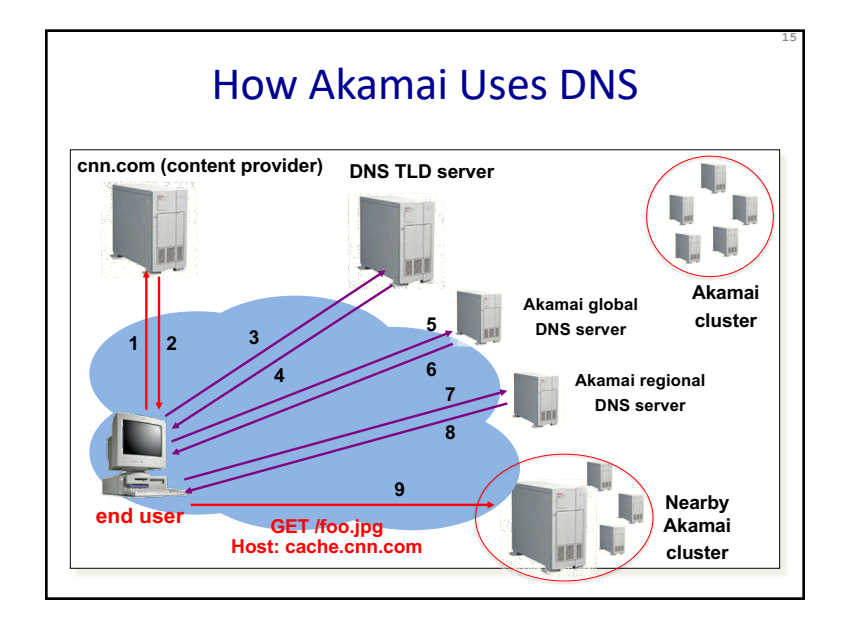

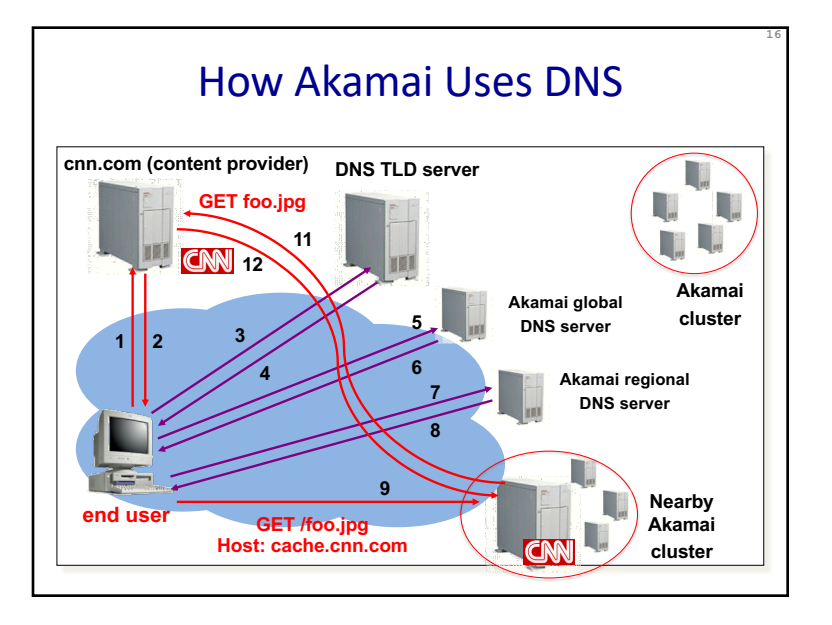

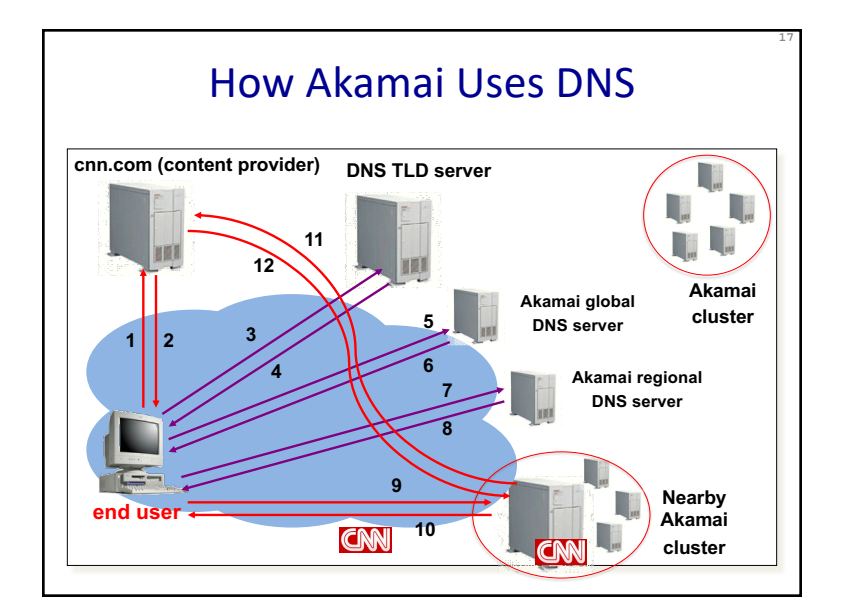

## Mapping System

- Equivalence classes of IP addresses
	- IP addresses experiencing similar performance
	- Quantify how well they connect to each other

#### • Collect and combine measurements

- Ping, traceroute, BGP routes, server logs
	- E.g., over 100 TB of logs per days
- Network latency, loss, and connectivity

**19**

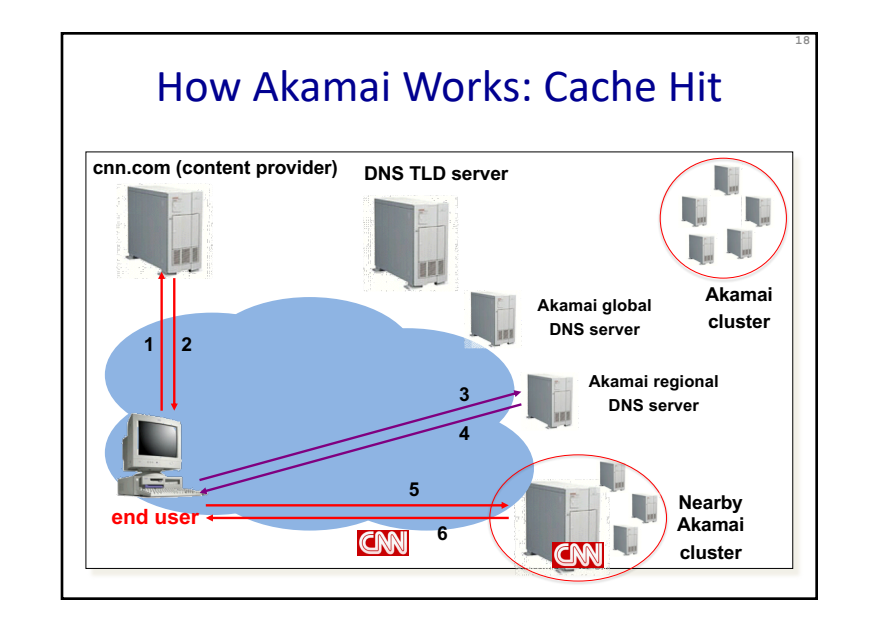

## Mapping System

- Map each IP class to a preferred server cluster
	- Based on performance, cluster health, etc.
	- Updated roughly every minute
- Map client request to a server in the cluster
	- Load balancer selects a specific server
	- E.g., to maximize the cache hit rate

**20**

# Adapting to Failures

- Failing hard drive on a server
	- Suspends after finishing "in progress" requests
- Failed server
	- Another server takes over for the IP address
	- Low-level map updated quickly
- Failed cluster
	- High-level map updated quickly
- Failed path to customer's origin server
	- Route packets through an intermediate node

**21**

### Conclusion

- Content distribution is hard
	- Many, diverse, changing objects
	- Clients distributed all over the world
	- Reducing latency is king
- Contribution distribution solutions
	- Reactive caching
	- Proactive content distribution networks